# **PyGraphistry Documentation**

*Release 0.11.6+0.gf0b15f1.dirty*

**Graphistry, Inc.**

**Jun 29, 2020**

# **Contents**

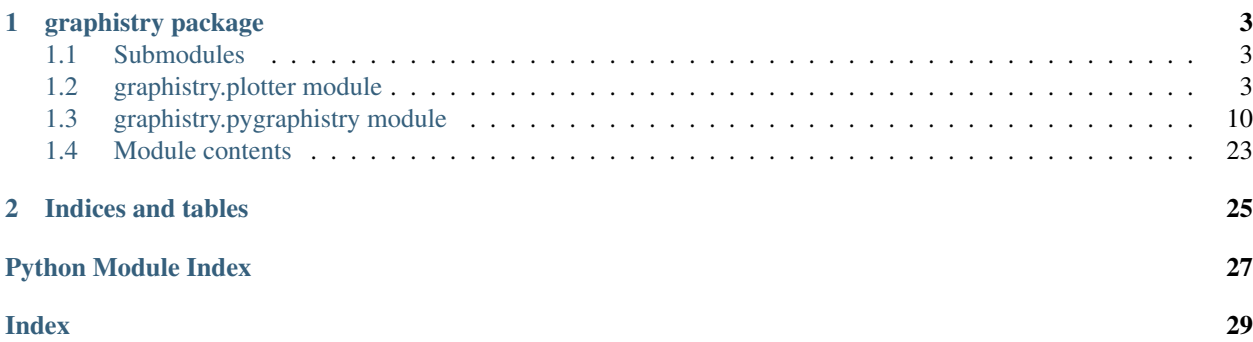

Quickstart: [Read our tutorial](https://github.com/graphistry/pygraphistry/blob/master/README.md)

Contents:

# CHAPTER<sup>1</sup>

# graphistry package

### <span id="page-6-3"></span><span id="page-6-1"></span><span id="page-6-0"></span>**1.1 Submodules**

# <span id="page-6-2"></span>**1.2 graphistry.plotter module**

**class** graphistry.plotter.**Plotter** Bases: [object](https://docs.python.org/3/library/functions.html#object)

Graph plotting class.

Created using Graphistry.bind().

Chained calls successively add data and visual encodings, and end with a plot call.

To streamline reuse and replayable notebooks, Plotter manipulations are immutable. Each chained call returns a new instance that derives from the previous one. The old plotter or the new one can then be used to create different graphs.

The class supports convenience methods for mixing calls across Pandas, NetworkX, and IGraph.

**bind**(*source=None*, *destination=None*, *node=None*, *edge\_title=None*, *edge\_label=None*, *edge\_color=None*, *edge\_weight=None*, *edge\_size=None*, *edge\_opacity=None*, *edge\_icon=None*, *edge\_source\_color=None*, *edge\_destination\_color=None*, *point\_title=None*, *point\_label=None*, *point color=None*, *point weight=None*, *point size=None*, *point opacity=None*, *point\_icon=None*, *point\_x=None*, *point\_y=None*)

Relate data attributes to graph structure and visual representation.

To facilitate reuse and replayable notebooks, the binding call is chainable. Invocation does not effect the old binding: it instead returns a new Plotter instance with the new bindings added to the existing ones. Both the old and new bindings can then be used for different graphs.

#### Parameters

- **source** (String.) Attribute containing an edge's source ID
- **destination** (String.) Attribute containing an edge's destination ID
- **node** (*String.*) Attribute containing a node's ID
- **edge\_title** (HtmlString.) Attribute overriding edge's minimized label text. By default, the edge source and destination is used.
- **edge\_label** (HtmlString.) Attribute overriding edge's expanded label text. By default, scrollable list of attribute/value mappings.
- **edge\_color** (int 32 | int 64.) Attribute overriding edge's color. rgba (int64) or int32 palette index, see palette definitions [<https://graphistry.github.io/docs/legacy/api/0.](https://graphistry.github.io/docs/legacy/api/0.9.2/api.html#extendedpalette) [9.2/api.html#extendedpalette>](https://graphistry.github.io/docs/legacy/api/0.9.2/api.html#extendedpalette)'\_ for values. Based on Color Brewer.
- **edge\_source\_color** (int64.) Attribute overriding edge's source color if no edge\_color, as an rgba int64 value.
- **edge\_destination\_color** (int64.) Attribute overriding edge's destination color if no edge\_color, as an rgba int64 value.
- **edge\_weight** (String.) Attribute overriding edge weight. Default is 1. Advanced layout controls will relayout edges based on this value.
- **point\_title** (HtmlString.) Attribute overriding node's minimized label text. By default, the node ID is used.
- **point\_label** (HtmlString.) Attribute overriding node's expanded label text. By default, scrollable list of attribute/value mappings.
- **point** color (int32 | int64.) Attribute overriding node's color.rgba (int64) or int32 palette index, see palette definitions [<https://graphistry.github.io/docs/legacy/api/0.](https://graphistry.github.io/docs/legacy/api/0.9.2/api.html#extendedpalette) [9.2/api.html#extendedpalette>](https://graphistry.github.io/docs/legacy/api/0.9.2/api.html#extendedpalette)'\_for values. Based on Color Brewer.
- **point\_size** (HtmlString.) Attribute overriding node's size. By default, uses the node degree. The visualization will normalize point sizes and adjust dynamically using semantic zoom.
- **point\_x** (number.) Attribute overriding node's initial x position. Combine with ".settings(url\_params={'play': 0}))" to create a custom layout
- **point\_y** (number.) Attribute overriding node's initial y position. Combine with ".settings(url\_params={'play': 0}))" to create a custom layout

Returns Plotter.

Return type Plotter.

#### Example: Minimal

```
import graphistry
q = qraphistry.bind()
g = g.bind(source='src', destination='dst')
```
#### Example: Node colors

```
import graphistry
g = graphistry.bind()
g = g.bind(source='src', destination='dst',
           node='id', point_color='color')
```
Example: Chaining

```
import graphistry
g = graphistry.bind(source='src', destination='dst', node='id')
g1 = g.bind(point_color='color1', point_size='size1')
g.bind(point_color='color1b')
g2a = g1.bind(point_color='color2a')
g2b = g1.bind(point_color='color2b', point_size='size2b')
g3a = g2a.bind(point_size='size3a')
g3b = g2b.bind(point_size='size3b')
```
In the above Chaining example, all bindings use src/dst/id. Colors and sizes bind to:

```
g: default/default
g1: color1/size1
g2a: color2a/size1
g2b: color2b/size2b
g3a: color2a/size3a
g3b: color2b/size3b
```
**bolt**(*driver*)

**cypher**(*query*, *params={}*)

**description**(*description*)

Upload description

Parameters description  $(str)$  $(str)$  $(str)$  – Upload description

#### **edges**(*edges*)

Specify edge list data and associated edge attribute values.

Parameters **edges** – Edges and their attributes.

Returns Plotter.

Return type Plotter.

#### Example

```
import graphistry
df = pandas.DataFrame({'src': [0,1,2], 'dst': [1,2,0]})
graphistry
    .bind(source='src', destination='dst')
    .edges(df)
    .plot()
```
#### **graph**(*ig*)

Specify the node and edge data.

Parameters **ig** (NetworkX graph or an IGraph graph.) – Graph with node and edge attributes.

Returns Plotter.

Return type Plotter.

**gsql**(*query*, *bindings={}*, *dry\_run=False*)

Run Tigergraph query in interpreted mode and return transformed Plottable

param query Code to run

type query String.

param bindings Mapping defining names of returned 'edges' and/or 'nodes', defaults to @@nodeList and @@edgeList

type bindings Optional dictionary.

param dry\_run Return target URL without running

type dry\_run Bool, defaults to False

returns Plotter.

rtype Plotter.

#### Example: Minimal

```
import graphistry
tg = graphistry.tigergraph()
tg.gsql("""
```
#### INTERPRET QUERY () FOR GRAPH Storage {

OrAccum<BOOL> @@stop; ListAccum<EDGE> @@edgeList; SetAccum<vertex> @@set;

@@set += to\_vertex("61921", "Pool");

Start =  $@@set;$ 

while Start.size() > 0 and  $@@stop == false$  do

Start = select t from Start:s-(:e)-:t where e.goUpper == TRUE accum @@edgeList += e having t.type != "Service";

end;

print @@edgeList;

}

"""").plot()

Example: Full

```
import graphistry
tg = graphistry.tigergraph()
tg.gsql("""
```
INTERPRET QUERY () FOR GRAPH Storage {

OrAccum<BOOL> @@stop; ListAccum<EDGE> @@edgeList; SetAccum<vertex> @@set;

 $@@set += to vertex("61921", "Pool";$ 

Start =  $@@set;$ 

while Start.size() > 0 and  $@@stop == false$  do

<span id="page-10-0"></span>Start = select t from Start:s-(:e)-:t where e.goUpper == TRUE accum @@edgeList += e having t.type != "Service";

end;

print @@my\_edge\_list;

 $\}$  """, { 'edges': 'my\_edge\_list' }).plot()

```
gsql_endpoint(method_name, args={}, bindings={}, db=None, dry_run=False)
```
Invoke Tigergraph stored procedure at a user-definend endpoint and return transformed Plottable

#### Parameters

- **method\_name** (String.) Stored procedure name
- **args** (Optional dictionary.) Named endpoint arguments
- **bindings** (Optional dictionary.) Mapping defining names of returned 'edges' and/or 'nodes', defaults to @@nodeList and @@edgeList
- **db** (*Optional string.*) Name of the database, defaults to value set in .tiger $graph(\dots)$
- **dry\_run** (Bool, defaults to False) Return target URL without running

Returns Plotter.

Return type Plotter.

#### Example: Minimal

```
import graphistry
tg = graphistry.tigergraph(db='my_db')
tg.gsql_endpoint('neighbors').plot()
```
#### Example: Full

```
import graphistry
tg = graphistry.tigergraph()
tg.gsql_endpoint('neighbors', {'k': 2}, {'edges': 'my_edge_list'}, 'my_db
\rightarrow').plot()
```
#### Example: Read data

```
import graphistry
tg = graphistry.tigergraph()
out = tg.gsql_endpoint('neighbors')
(nodes_df, edges_df) = (out._nodes, out._edges)
```
#### **igraph2pandas**(*ig*)

Under current bindings, transform an IGraph into a pandas edges dataframe and a nodes dataframe.

Example

```
import graphistry
g = graphistry.bind()
es = pandas.DataFrame({'src': [0,1,2], 'dst': [1,2,0]})
g = g.bind(source='src', destination='dst').edges(es)
```
(continues on next page)

(continued from previous page)

```
ig = g.pandas2igraph(es)
ig.vs['community'] = ig.community_infomap().membership
(es2, vs2) = g.igraph2pandas(ig)
g.nodes(vs2).bind(point_color='community').plot()
```
**name**(*name*)

Upload name

**Parameters name**  $(str)$  $(str)$  $(str)$  – Upload name

**networkx2pandas**(*g*)

#### **networkx\_checkoverlap**(*g*)

```
nodes(nodes)
```
Specify the set of nodes and associated data.

Must include any nodes referenced in the edge list.

Parameters **nodes** – Nodes and their attributes.

Returns Plotter.

Return type Plotter.

#### Example

```
import graphistry
es = pandas.DataFrame({'src': [0,1,2], 'dst': [1,2,0]})
g = graphistry
    .bind(source='src', destination='dst')
    .edges(es)
vs = pandas.DataFrame(\{ 'v': [0,1,2], 'lbl': ['a', 'b', 'c'] \} )q = q.bind(node='v').nodes(vs)
g.plot()
```
**nodexl**(*xls\_or\_url*, *source='default'*, *engine=None*, *verbose=False*)

#### **pandas2igraph**(*edges*, *directed=True*)

Convert a pandas edge dataframe to an IGraph graph.

Uses current bindings. Defaults to treating edges as directed.

Example

```
import graphistry
q = qraphistry.bind()
es = pandas.DataFrame({'src': [0,1,2], 'dst': [1,2,0]})
g = g.bind(source='src', destination='dst')
iq = q.pandas2iqraph(es)ig.vs['community'] = ig.community_infomap().membership
g.bind(point_color='community').plot(ig)
```
<span id="page-12-0"></span>**plot**(*graph=None*, *nodes=None*, *name=None*, *description=None*, *render=None*, *skip\_upload=False*) Upload data to the Graphistry server and show as an iframe of it.

Uses the currently bound schema structure and visual encodings. Optional parameters override the current bindings.

When used in a notebook environment, will also show an iframe of the visualization.

#### **Parameters**

- **graph** (Pandas dataframe, NetworkX graph, or IGraph graph.) Edge table or graph.
- **nodes** (Pandas dataframe.) Nodes table.
- **name** (Optional str.) Upload name.
- **description** (Optional str.) Upload description.
- **render** (Boolean) Whether to render the visualization using the native notebook environment (default True), or return the visualization URL
- **skip** upload  $(Boolean.)$  Return node/edge/bindings that would have been uploaded. By default, upload happens.

#### Example: Simple

```
import graphistry
es = pandas.DataFrame({'src': [0, 1, 2], 'dst': [1, 2, 0]})
graphistry
    .bind(source='src', destination='dst')
    .edges(es)
    .plot()
```
#### Example: Shorthand

```
import graphistry
es = pandas.DataFrame({'src': [0, 1, 2], 'dst': [1, 2, 0]})
graphistry
    .bind(source='src', destination='dst')
    .plot(es)
```
#### **settings**(*height=None*, *url\_params={}*, *render=None*)

Specify iframe height and add URL parameter dictionary.

The library takes care of URI component encoding for the dictionary.

#### **Parameters**

- **height** (Integer.) Height in pixels.
- **url params** (Dictionary) Dictionary of querystring parameters to append to the URL.
- **render** (Boolean) Whether to render the visualization using the native notebook environment (default True), or return the visualization URL
- **tigergraph**(*protocol='http'*, *server='localhost'*, *web\_port=14240*, *api\_port=9000*, *db=None*, *user='tigergraph'*, *pwd='tigergraph'*, *verbose=False*) Register Tigergraph connection setting defaults

#### Parameters

- <span id="page-13-1"></span>• **protocol** (Optional string.) – Protocol used to contact the database.
- **server** (Optional string.) Domain of the database
- **web\_port** (Optional integer.) –
- **api\_port** (Optional integer.) –
- **db** (Optional string.) Name of the database
- **user** (Optional string.) –
- **pwd** (Optional string.) –
- **verbose** (Optional bool.) Whether to print operations

Returns Plotter.

Return type Plotter.

#### Example: Standard

```
import graphistry
tg = graphistry.tigergraph(protocol='https', server='acme.com', db='my_db
˓→', user='alice', pwd='tigergraph2')
```
# <span id="page-13-0"></span>**1.3 graphistry.pygraphistry module**

Top-level import of class PyGraphistry as "Graphistry". Used to connect to the Graphistry server and then create a base plotter.

```
class graphistry.pygraphistry.NumpyJSONEncoder(*, skipkeys=False, ensure_ascii=True,
                                                          check_circular=True, allow_nan=True,
                                                          sort_keys=False, indent=None, separa-
                                                          tors=None, default=None)
```

```
Bases: json.encoder.JSONEncoder
```
#### **default**(*obj*)

Implement this method in a subclass such that it returns a serializable object for o, or calls the base implementation (to raise a TypeError).

For example, to support arbitrary iterators, you could implement default like this:

```
def default(self, o):
   try:
        iterable = iter(o)
   except TypeError:
       pass
   else:
       return list(iterable)
    # Let the base class default method raise the TypeError
   return JSONEncoder.default(self, o)
```
**class** graphistry.pygraphistry.**PyGraphistry**

```
object
```
#### **static api\_key**(*value=None*)

Set or get the API key. Also set via environment variable GRAPHISTRY\_API\_KEY.

```
static api_token(value=None)
```
Set or get the API token. Also set via environment variable GRAPHISTRY API TOKEN.

```
static api_token_refresh_ms(value=None)
```
Set or get the API token refresh interval in milliseconds. None and 0 interpreted as no refreshing.

```
static api_version(value=None)
```
Set or get the API version: 1 or 2 for 1.0 (deprecated), 3 for 2.0 Also set via environment variable GRAPHISTRY\_API\_VERSION.

```
static authenticate()
```
Authenticate via already provided configuration (api=1,2). This is called once automatically per session when uploading and rendering a visualization. In api=3, if token\_refresh\_ms  $> 0$  (defaults to 10min), this starts an automatic refresh loop. In that case, note that a manual .login() is still required every 24hr by default.

**static bind**(*node=None*, *source=None*, *destination=None*, *edge\_title=None*, *edge\_label=None*, *edge\_color=None*, *edge\_weight=None*, *edge\_icon=None*, *edge\_size=None*, *edge\_opacity=None*, *edge\_source\_color=None*, *edge\_destination\_color=None*, *point\_title=None,\_point\_label=None,\_point\_color=None,\_point\_weight=None, point\_icon=None*, *point\_size=None*, *point\_opacity=None*, *point\_x=None*, *point\_y=None*)

Create a base plotter.

Typically called at start of a program. For parameters, see plotter.bind() .

Returns Plotter.

Return type Plotter.

#### Example

```
import graphistry
g = graphistry.bind()
```
#### **static bolt**(*driver=None*)

Parameters driver – Neo4j Driver or arguments for GraphDatabase.driver({...})

Returns Plotter w/neo4j

Call this to create a Plotter with an overridden neo4j driver.

#### Example

```
import graphistry
q = qraphistry.bolt({ server: 'bolt://...', auth: ('<username>', '
˓→<password>') })
```

```
import neo4j
import graphistry
driver = neo4j.GraphDatabase.driver(...)
g = graphistry.bolt(driver)
```
#### **static certificate\_validation**(*value=None*)

Enable/Disable SSL certificate validation (True, False). Also set via environment variable GRAPHISTRY\_CERTIFICATE\_VALIDATION.

#### <span id="page-15-0"></span>**static client\_protocol\_hostname**(*value=None*)

Get/set the client protocol+hostname for when display urls (distinct from uploading). Also set via environment variable GRAPHISTRY\_CLIENT\_PROTOCOL\_HOSTNAME. Defaults to hostname and no protocol (reusing environment protocol)

```
static cypher(query, params={})
```
#### Parameters

- **query** a cypher query
- **params** cypher query arguments

Returns Plotter with data from a cypher query. This call binds *source*, *destination*, and *node*.

Call this to immediately execute a cypher query and store the graph in the resulting Plotter.

```
import graphistry
g = graphistry.bolt ({ query='MATCH (a)-[r:PAYMENT]->(b) WHERE r.USD >
˓→7000 AND r.USD < 10000 RETURN r ORDER BY r.USD DESC', params={
˓→"AccountId": 10 })
```
#### **static description**(*description*)

Upload description

#### Parameters description  $(str)$  $(str)$  $(str)$  – Upload description

```
static edges(edges)
```

```
static graph(ig)
```

```
static gsql(query, bindings=None, dry_run=False)
```
Run Tigergraph query in interpreted mode and return transformed Plottable

param query Code to run

type query String.

param bindings Mapping defining names of returned 'edges' and/or 'nodes', defaults to @@nodeList and @@edgeList

type bindings Optional dictionary.

param dry\_run Return target URL without running

type dry\_run Bool, defaults to False

returns Plotter.

rtype Plotter.

#### Example: Minimal

```
import graphistry
tg = graphistry.tigergraph()
tg.gsql("""
```
INTERPRET QUERY () FOR GRAPH Storage {

OrAccum<BOOL> @@stop; ListAccum<EDGE> @@edgeList; SetAccum<vertex> @@set;

@@set += to\_vertex("61921", "Pool");

Start =  $@@set$ :

<span id="page-16-0"></span>while Start.size()  $> 0$  and @@stop == false do

```
Start = select t from Start:s-(:e)-:t where e.goUpper == TRUE accum @@edgeList
+= e having t.type != "Service";
```
end;

print @@edgeList;

}

 $\cdots$ "").plot()

Example: Full

```
import graphistry
tg = graphistry.tigergraph()
tg.gsql("""
```
INTERPRET QUERY () FOR GRAPH Storage {

OrAccum<BOOL> @@stop; ListAccum<EDGE> @@edgeList; SetAccum<vertex> @@set;

@@set += to\_vertex("61921", "Pool");

Start =  $@@set$ :

while Start.size() > 0 and  $\omega \otimes$  stop == false do

Start = select t from Start:s-(:e)-:t where e.goUpper == TRUE accum @@edgeList += e having t.type != "Service";

end;

print @@my\_edge\_list;

```
} """, {'edges': 'my_edge_list'}).plot()
```
**static gsql\_endpoint**(*self*, *method\_name*, *args={}*, *bindings=None*, *db=None*, *dry\_run=False*) Invoke Tigergraph stored procedure at a user-definend endpoint and return transformed Plottable

#### Parameters

- **method\_name** (String.) Stored procedure name
- **args** (Optional dictionary.) Named endpoint arguments
- **bindings** (Optional dictionary.) Mapping defining names of returned 'edges' and/or 'nodes', defaults to @@nodeList and @@edgeList
- **db** (*Optional string.*) Name of the database, defaults to value set in .tiger $graph(...)$
- **dry\_run** (Bool, defaults to False) Return target URL without running

Returns Plotter.

Return type Plotter.

#### Example: Minimal

```
import graphistry
tg = graphistry.tigergraph(db='my_db')
tg.gsql_endpoint('neighbors').plot()
```
#### Example: Full

```
import graphistry
tg = graphistry.tigergraph()
tg.gsql_endpoint('neighbors', {'k': 2}, {'edges': 'my_edge_list'}, 'my_db
\rightarrow').plot()
```
#### Example: Read data

```
import graphistry
tg = graphistry.tigergraph()
out = tg.gsql_endpoint('neighbors')
(nodes_df, edges_df) = (out.nodes, out.edges)
```
**static hypergraph**(*raw\_events*, *entity\_types=None*, *opts={}*, *drop\_na=True*, *drop\_edge\_attrs=False*, *verbose=True*, *direct=False*) Transform a dataframe into a hypergraph.

#### Parameters

- **raw\_events** (Dataframe) Dataframe to transform
- **entity** types  $(List)$  Optional list of columns (strings) to turn into nodes, None signifies all
- **opts** (Dict) See below
- **drop** edge attrs  $(bool)$  $(bool)$  $(bool)$  Whether to include each row's attributes on its edges, defaults to False (include)
- **verbose** ([bool](https://docs.python.org/3/library/functions.html#bool)) Whether to print size information
- **direct**  $(b \circ \circ l)$  Omit hypernode and instead strongly connect nodes in an event

Create a graph out of the dataframe, and return the graph components as dataframes, and the renderable result Plotter. It reveals relationships between the rows and between column values. This transform is useful for lists of events, samples, relationships, and other structured high-dimensional data.

The transform creates a node for every row, and turns a row's column entries into node attributes. If direct=False (default), every unique value within a column is also turned into a node. Edges are added to connect a row's nodes to each of its column nodes, or if direct=True, to one another. Nodes are given the attribute 'type' corresponding to the originating column name, or in the case of a row, 'EventID'.

Consider a list of events. Each row represents a distinct event, and each column some metadata about an event. If multiple events have common metadata, they will be transitively connected through those metadata values. The layout algorithm will try to cluster the events together. Conversely, if an event has unique metadata, the unique metadata will turn into nodes that only have connections to the event node, and the clustering algorithm will cause them to form a ring around the event node.

Best practice is to set EVENTID to a row's unique ID, SKIP to all non-categorical columns (or entity\_types to all categorical columns), and CATEGORY to group columns with the same kinds of values.

The optional  $opts = \{ \ldots \}$  configuration options are:

• 'EVENTID': Column name to inspect for a row ID. By default, uses the row index.

- <span id="page-18-0"></span>• 'CATEGORIES': Dictionary mapping a category name to inhabiting columns. E.g.,  $\{^{\prime}P\}$ : ['srcAddress', 'dstAddress']}. If the same IP appears in both columns, this makes the transform generate one node for it, instead of one for each column.
- 'DELIM': When creating node IDs, defines the separator used between the column name and node value
- 'SKIP': List of column names to not turn into nodes. For example, dates and numbers are often skipped.
- 'EDGES': For direct=True, instead of making all edges, pick column pairs. E.g., {'a': ['b', 'd'], 'd': ['d']} creates edges between columns a->b and a->d, and self-edges d->d.

Returns {'entities': DF, 'events': DF, 'edges': DF, 'nodes': DF, 'graph': Plotter}

Return type Dictionary

#### Example

```
import graphistry
h = graphistry.hypergraph(my_df)
g = h['graph'].plot()
```
#### **static login**(*username*, *password*, *fail\_silent=False*)

Authenticate and set token for reuse (api=3). If token refresh\_ms (default: 10min), auto-refreshes token. By default, must be reinvoked within 24hr.

#### **static name**(*name*)

Upload name

**Parameters name**  $(str)$  $(str)$  $(str)$  – Upload name

**static nodes**(*nodes*)

**static nodexl**(*xls\_or\_url*, *source='default'*, *engine=None*, *verbose=False*)

#### Parameters

- **xls\_or\_url** file/http path string to a nodexl-generated xls, or a pandas ExcelFile() object
- **source** optionally activate binding by string name for a known nodexl data source ('twitter', 'wikimedia')
- **engine** optionally set a pandas Excel engine
- **verbose** optionally enable printing progress by overriding to True

#### **static not\_implemented\_thunk**()

```
static protocol(value=None)
```
Set or get the protocol ('http' or 'https'). Set automatically when using a server alias. Also set via environment variable GRAPHISTRY\_PROTOCOL.

#### **static refresh**(*token=None*, *fail\_silent=False*)

Use self or provided JWT token to get a fresher one. If self token, internalize upon refresh.

**static register**(*key=None*, *username=None*, *password=None*, *token=None*, *server=None*, *protocol=None*, *api=None*, *certificate\_validation=None*, *bolt=None*, *token\_refresh\_ms=600000*, *store\_token\_creds\_in\_memory=None*, *client\_protocol\_hostname=None*) API key registration and server selection

Changing the key effects all derived Plotter instances.

<span id="page-19-0"></span>Provide one of key (api=1,2) or username/password (api=3) or token (api=3).

#### Parameters

- **key** (Optional string.) API key (1.0 API).
- **username** (Optional string.) Account username (2.0 API).
- **password** (Optional string.) Account password (2.0 API).
- **token** (Optional string.) Valid Account JWT token (2.0). Provide token, or username/password, but not both.
- **server** (Optional string.) URL of the visualization server.
- **certificate\_validation** (Optional bool.) Override default-on check for valid TLS certificate by setting to True.
- **bolt** (Optional driver or named constructor arguments for instantiating a new one.) – Neo4j bolt information.
- **protocol** (Optional string.) Protocol used to contact visualization server, defaults to "https".
- **token\_refresh\_ms** Ignored for now; JWT token auto-refreshed on plot() calls.
- **store\_token\_creds\_in\_memory** (Optional bool.) Store username/password in-memory for JWT token refreshes. Unsafe; not recommended.
- **client\_protocol\_hostname** (Optional string.) Override protocol and host shown in browser. Defaults to protocol/server or envvar GRAPHISTRY\_CLIENT\_PROTOCOL\_HOSTNAME.

Returns None.

Return type None.

#### Example: Standard (2.0 api by username/password)

:: import graphistry graphistry.register(api=3, protocol='http', server='200.1.1.1', username='person', password='pwd')

#### Example: Standard (2.0 api by token)

:: import graphistry graphistry.register(api=3, protocol='http', server='200.1.1.1', token='abc')

#### Example: Remote browser to Graphistry-provided notebook server (2.0)

:: import graphistry graphistry.register(api=3, protocol='http', server='nginx', client protocol hostname=['https://my.site.com'](https://my.site.com), token='abc')

#### Example: Standard (1.0)

:: import graphistry graphistry.register(api=1, key="my api key")

#### **relogin**()

```
static server(value=None)
```
Get the hostname of the server or set the server using hostname or aliases. Also set via environment variable GRAPHISTRY\_HOSTNAME.

```
static set_bolt_driver(driver=None)
```

```
static settings(height=None, url_params={}, render=None)
```

```
static store_token_creds_in_memory(value=None)
```
Cache credentials for JWT token access. Default off due to not being safe.

**static tigergraph**(*protocol='http'*, *server='localhost'*, *web\_port=14240*, *api\_port=9000*, *db=None*, *user='tigergraph'*, *pwd='tigergraph'*, *verbose=False*)

Register Tigergraph connection setting defaults

#### Parameters

- **protocol** (Optional string.) Protocol used to contact the database.
- **server** (Optional string.) Domain of the database
- **web\_port** (Optional integer.) –
- **api\_port** (Optional integer.) –
- **db** (Optional string.) Name of the database
- **user** (Optional string.) –
- **pwd** (Optional string.) –
- **verbose** (Optional bool.) Whether to print operations

#### Returns Plotter.

Return type Plotter.

#### Example: Standard

```
import graphistry
tg = graphistry.tigergraph(protocol='https', server='acme.com', db='my_db
˓→', user='alice', pwd='tigergraph2')
```
**static verify\_token**(*token=None*, *fail\_silent=False*) → bool Return True iff current or provided token is still valid

```
graphistry.pygraphistry.api_token(value=None)
     Set or get the API token. Also set via environment variable GRAPHISTRY_API_TOKEN.
```
graphistry.pygraphistry.**bind**(*node=None*, *source=None*, *destination=None*, *edge\_title=None*, *edge\_label=None*, *edge\_color=None*, *edge\_weight=None*, *edge\_icon=None*, *edge\_size=None*, *edge\_opacity=None*, *edge\_source\_color=None*, *edge\_destination\_color=None*, *point\_title=None*, *point\_label=None*, *point\_color=None*, *point\_weight=None*, *point\_icon=None*, *point\_size=None*, *point\_opacity=None*, *point\_x=None*, *point\_y=None*)

Create a base plotter.

Typically called at start of a program. For parameters, see plotter.bind() .

Returns Plotter.

Return type Plotter.

#### Example

```
import graphistry
g = graphistry.bind()
```
graphistry.pygraphistry.**bolt**(*driver=None*)

**Parameters driver** – Neo4j Driver or arguments for GraphDatabase.driver({...})

#### <span id="page-21-0"></span>Returns Plotter w/neo4j

Call this to create a Plotter with an overridden neo4j driver.

#### Example

```
import graphistry
q = graphistry.bolt({ server: 'bolt://...', auth: ('<username>', '
˓→<password>') })
```

```
import neo4j
import graphistry
driver = neo4j.GraphDatabase.driver(...)
g = graphistry.bolt(driver)
```
graphistry.pygraphistry.**client\_protocol\_hostname**(*value=None*)

Get/set the client protocol+hostname for when display urls (distinct from uploading). Also set via environment variable GRAPHISTRY\_CLIENT\_PROTOCOL\_HOSTNAME. Defaults to hostname and no protocol (reusing environment protocol)

graphistry.pygraphistry.**cypher**(*query*, *params={}*)

#### **Parameters**

- **query** a cypher query
- **params** cypher query arguments

Returns Plotter with data from a cypher query. This call binds *source*, *destination*, and *node*.

Call this to immediately execute a cypher query and store the graph in the resulting Plotter.

```
import graphistry
g = graphistry.bolt ({ query='MATCH (a)-[r:PAYMENT]->(b) WHERE r.USD >
˓→7000 AND r.USD < 10000 RETURN r ORDER BY r.USD DESC', params={
˓→"AccountId": 10 })
```
graphistry.pygraphistry.**description**(*description*)

Upload description

Parameters description  $(str)$  $(str)$  $(str)$  – Upload description

graphistry.pygraphistry.**edges**(*edges*)

```
graphistry.pygraphistry.graph(ig)
```
graphistry.pygraphistry.**gsql**(*query*, *bindings=None*, *dry\_run=False*) Run Tigergraph query in interpreted mode and return transformed Plottable

param query Code to run

type query String.

param bindings Mapping defining names of returned 'edges' and/or 'nodes', defaults to @@nodeList and @@edgeList

type bindings Optional dictionary.

param dry\_run Return target URL without running

type dry\_run Bool, defaults to False

returns Plotter.

#### <span id="page-22-0"></span>rtype Plotter.

#### Example: Minimal

```
import graphistry
tg = graphistry.tigergraph()
tg.gsql("""
```
#### INTERPRET QUERY () FOR GRAPH Storage {

```
OrAccum<BOOL> @@stop; ListAccum<EDGE> @@edgeList; SetAccum<vertex>
@@set;
```

```
@@set += to_vertex("61921", "Pool");
```

```
Start = @@set;
```
while Start.size() > 0 and  $@@stop == false$  do

Start = select t from Start:s-(:e)-:t where e.goUpper == TRUE accum @ @edgeList += e having t.type != "Service";

end;

print @@edgeList;

}

 $\cdots$ "").plot()

#### Example: Full

```
import graphistry
tg = graphistry.tigergraph()
tg.gsql("""
```
#### INTERPRET QUERY () FOR GRAPH Storage {

OrAccum<BOOL> @@stop; ListAccum<EDGE> @@edgeList; SetAccum<vertex> @@set;

@@set += to\_vertex("61921", "Pool");

Start =  $@@set$ :

while Start.size()  $> 0$  and @@stop == false do

Start = select t from Start:s-(:e)-:t where e.goUpper == TRUE accum @@edgeList += e having t.type != "Service";

end;

print @@my\_edge\_list;

} """, {'edges': 'my\_edge\_list'}).plot()

```
graphistry.pygraphistry.gsql_endpoint(self, method_name, args={}, bindings=None,
                                          db=None, dry_run=False)
```
Invoke Tigergraph stored procedure at a user-definend endpoint and return transformed Plottable

**Parameters** 

- <span id="page-23-0"></span>• **method** name  $(String.)$  – Stored procedure name
- **args** (Optional dictionary.) Named endpoint arguments
- **bindings** (Optional dictionary.) Mapping defining names of returned 'edges' and/or 'nodes', defaults to @@nodeList and @@edgeList
- **db** (Optional string.) Name of the database, defaults to value set in .tiger $graph(\dots)$
- **dry\_run** (Bool, defaults to False) Return target URL without running

Returns Plotter.

Return type Plotter.

#### Example: Minimal

```
import graphistry
tg = graphistry.tigergraph(db='my_db')
tg.gsql_endpoint('neighbors').plot()
```
#### Example: Full

```
import graphistry
tg = graphistry.tigergraph()
tg.gsql_endpoint('neighbors', {'k': 2}, {'edges': 'my_edge_list'}, 'my_db').
˓→plot()
```
#### Example: Read data

```
import graphistry
tg = graphistry.tigergraph()
out = tg.gsql_endpoint('neighbors')
(nodes_df, edges_df) = (out._nodes, out._edges)
```

```
graphistry.pygraphistry.hypergraph(raw_events, entity_types=None, opts={}, drop_na=True,
                                            drop_edge_attrs=False, verbose=True, direct=False)
```
Transform a dataframe into a hypergraph.

#### **Parameters**

- **raw\_events** (Dataframe) Dataframe to transform
- **entity\_types** (List) Optional list of columns (strings) to turn into nodes, None signifies all
- **opts** (Dict) See below
- **drop** edge attrs  $(b \circ \circ l)$  Whether to include each row's attributes on its edges, defaults to False (include)
- **verbose** (*[bool](https://docs.python.org/3/library/functions.html#bool)*) Whether to print size information
- **direct** ([bool](https://docs.python.org/3/library/functions.html#bool)) Omit hypernode and instead strongly connect nodes in an event

Create a graph out of the dataframe, and return the graph components as dataframes, and the renderable result Plotter. It reveals relationships between the rows and between column values. This transform is useful for lists of events, samples, relationships, and other structured high-dimensional data.

The transform creates a node for every row, and turns a row's column entries into node attributes. If direct=False (default), every unique value within a column is also turned into a node. Edges are added to connect a row's

<span id="page-24-0"></span>nodes to each of its column nodes, or if direct=True, to one another. Nodes are given the attribute 'type' corresponding to the originating column name, or in the case of a row, 'EventID'.

Consider a list of events. Each row represents a distinct event, and each column some metadata about an event. If multiple events have common metadata, they will be transitively connected through those metadata values. The layout algorithm will try to cluster the events together. Conversely, if an event has unique metadata, the unique metadata will turn into nodes that only have connections to the event node, and the clustering algorithm will cause them to form a ring around the event node.

Best practice is to set EVENTID to a row's unique ID, SKIP to all non-categorical columns (or entity\_types to all categorical columns), and CATEGORY to group columns with the same kinds of values.

The optional  $opts = \{ \ldots \}$  configuration options are:

- 'EVENTID': Column name to inspect for a row ID. By default, uses the row index.
- 'CATEGORIES': Dictionary mapping a category name to inhabiting columns. E.g.,  $\{^{\prime}IP\}$ : ['srcAddress', 'dstAddress']}. If the same IP appears in both columns, this makes the transform generate one node for it, instead of one for each column.
- 'DELIM': When creating node IDs, defines the separator used between the column name and node value
- 'SKIP': List of column names to not turn into nodes. For example, dates and numbers are often skipped.
- 'EDGES': For direct=True, instead of making all edges, pick column pairs. E.g.,  $\{a': [b', d'], d': [d']\}$ creates edges between columns a->b and a->d, and self-edges d->d.

Returns {'entities': DF, 'events': DF, 'edges': DF, 'nodes': DF, 'graph': Plotter}

Return type Dictionary

#### Example

```
import graphistry
h = graphistry.hypergraph(my_df)
q = h['graph'].plot()
```
graphistry.pygraphistry.**login**(*username*, *password*, *fail\_silent=False*)

Authenticate and set token for reuse (api=3). If token\_refresh\_ms (default: 10min), auto-refreshes token. By default, must be reinvoked within 24hr.

graphistry.pygraphistry.**name**(*name*)

Upload name

**Parameters name**  $(str)$  $(str)$  $(str)$  – Upload name

graphistry.pygraphistry.**nodes**(*nodes*)

graphistry.pygraphistry.**nodexl**(*xls\_or\_url*, *source='default'*, *engine=None*, *verbose=False*)

#### **Parameters**

- **xls\_or\_url** file/http path string to a nodexl-generated xls, or a pandas ExcelFile() object
- **source** optionally activate binding by string name for a known nodexl data source ('twitter', 'wikimedia')
- **engine** optionally set a pandas Excel engine
- **verbose** optionally enable printing progress by overriding to True

<span id="page-25-0"></span>graphistry.pygraphistry.**protocol**(*value=None*)

Set or get the protocol ('http' or 'https'). Set automatically when using a server alias. Also set via environment variable GRAPHISTRY\_PROTOCOL.

graphistry.pygraphistry.**refresh**(*token=None*, *fail\_silent=False*)

Use self or provided JWT token to get a fresher one. If self token, internalize upon refresh.

graphistry.pygraphistry.**register**(*key=None*, *username=None*, *password=None*, *token=None*, *server=None*, *protocol=None*, *api=None*, *certificate\_validation=None*, *bolt=None*, *token\_refresh\_ms=600000*, *store\_token\_creds\_in\_memory=None*, *client\_protocol\_hostname=None*)

API key registration and server selection

Changing the key effects all derived Plotter instances.

Provide one of key (api=1,2) or username/password (api=3) or token (api=3).

#### **Parameters**

- **key** (Optional string.) API key (1.0 API).
- **username** (Optional string.) Account username (2.0 API).
- **password** (Optional string.) Account password (2.0 API).
- **token** (Optional string.) Valid Account JWT token (2.0). Provide token, or username/password, but not both.
- **server** (Optional string.) URL of the visualization server.
- **certificate\_validation** (Optional bool.) Override default-on check for valid TLS certificate by setting to True.
- **bolt** (Optional driver or named constructor arguments for instantiating a new one.) – Neo4j bolt information.
- **protocol** (Optional string.) Protocol used to contact visualization server, defaults to "https".
- **token\_refresh\_ms** Ignored for now; JWT token auto-refreshed on plot() calls.
- **store\_token\_creds\_in\_memory** (Optional bool.) Store username/password in-memory for JWT token refreshes. Unsafe; not recommended.
- **client\_protocol\_hostname** (Optional string.) Override protocol and host shown in browser. Defaults to protocol/server or envvar GRAPHISTRY\_CLIENT\_PROTOCOL\_HOSTNAME.

Returns None.

Return type None.

#### Example: Standard (2.0 api by username/password)

:: import graphistry graphistry.register(api=3, protocol='http', server='200.1.1.1', username='person', password='pwd')

#### Example: Standard (2.0 api by token)

:: import graphistry graphistry.register(api=3, protocol='http', server='200.1.1.1', token='abc')

Example: Remote browser to Graphistry-provided notebook server (2.0)

<span id="page-26-1"></span>:: import graphistry graphistry.register(api=3, protocol='http', server='nginx', client\_protocol\_hostname=['https://my.site.com'](https://my.site.com), token='abc')

#### Example: Standard (1.0)

:: import graphistry graphistry.register(api=1, key="my api key")

graphistry.pygraphistry.**server**(*value=None*)

Get the hostname of the server or set the server using hostname or aliases. Also set via environment variable GRAPHISTRY\_HOSTNAME.

graphistry.pygraphistry.**settings**(*height=None*, *url\_params={}*, *render=None*)

graphistry.pygraphistry.**store\_token\_creds\_in\_memory**(*value=None*) Cache credentials for JWT token access. Default off due to not being safe.

graphistry.pygraphistry.**tigergraph**(*protocol='http'*, *server='localhost'*, *web\_port=14240*, *api\_port=9000*, *db=None*, *user='tigergraph'*, *pwd='tigergraph'*, *verbose=False*)

Register Tigergraph connection setting defaults

#### **Parameters**

- **protocol** (Optional string.) Protocol used to contact the database.
- **server** (Optional string.) Domain of the database
- **web\_port** (Optional integer.) –
- **api\_port** (Optional integer.) –
- **db** (Optional string.) Name of the database
- **user** (Optional string.) –
- **pwd** (Optional string.) –
- **verbose** (Optional bool.) Whether to print operations

Returns Plotter.

Return type Plotter.

#### Example: Standard

```
import graphistry
tg = graphistry.tigergraph(protocol='https', server='acme.com', db='my_db',
˓→user='alice', pwd='tigergraph2')
```
graphistry.pygraphistry.**verify\_token**(*token=None*, *fail\_silent=False*) → bool Return True iff current or provided token is still valid

### <span id="page-26-0"></span>**1.4 Module contents**

# CHAPTER 2

Indices and tables

- <span id="page-28-0"></span>• genindex
- modindex
- search

Python Module Index

<span id="page-30-0"></span>g

graphistry, [23](#page-26-0) graphistry.plotter, [3](#page-6-2) graphistry.pygraphistry, [10](#page-13-0)

# Index

# <span id="page-32-0"></span>A

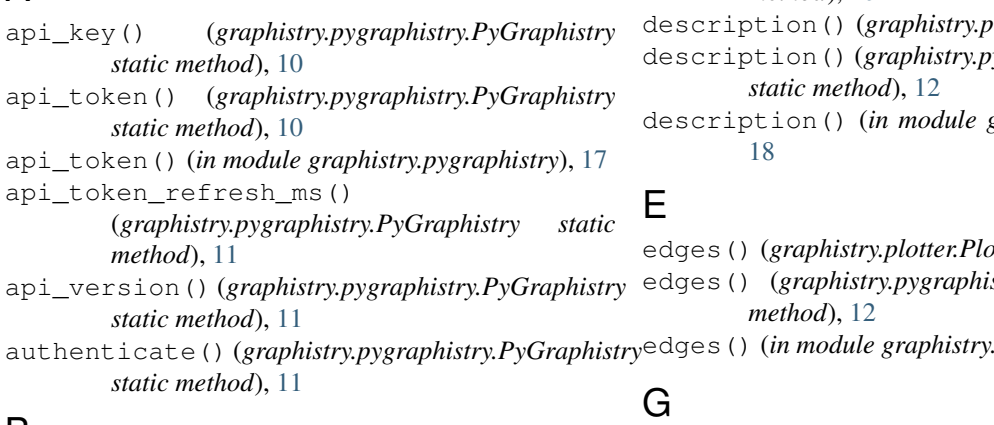

# B

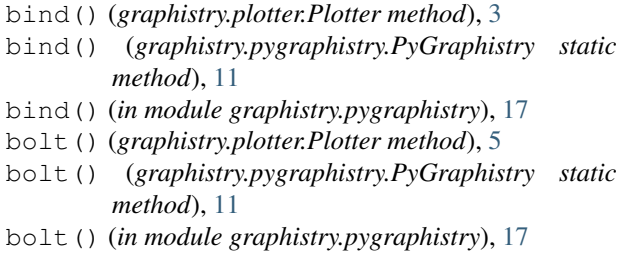

# C

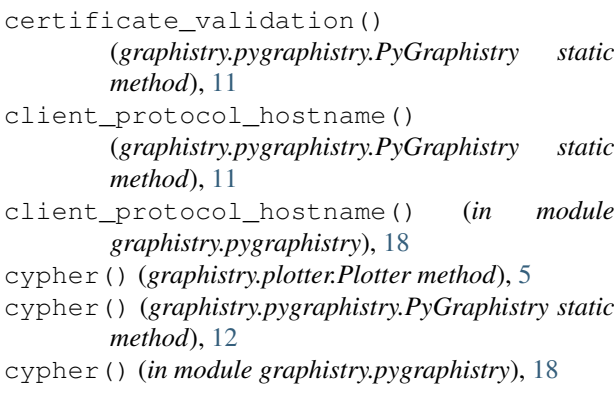

### *method*), [10](#page-13-1)

 $b$ lotter.Plotter method), [5](#page-8-0) description() (*graphistry.pygraphistry.PyGraphistry* description() (*in module graphistry.pygraphistry*),

edges() (*graphistry.plotter.Plotter method*), [5](#page-8-0) edges() (*graphistry.pygraphistry.PyGraphistry static* edges() (*in module graphistry.pygraphistry*), [18](#page-21-0)

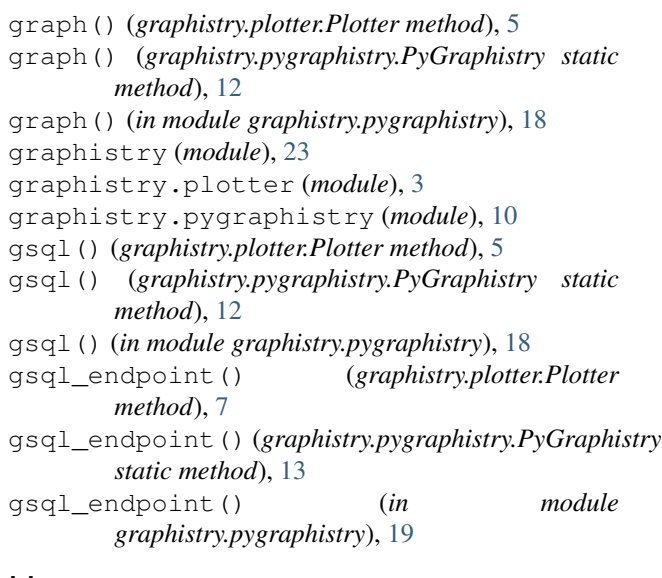

### H

```
hypergraph() (graphistry.pygraphistry.PyGraphistry
        static method), 14
hypergraph() (in module graphistry.pygraphistry),
        20
```
# D

default() (*graphistry.pygraphistry.NumpyJSONEncoder*

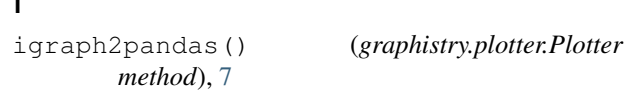

# L

I

login() (*graphistry.pygraphistry.PyGraphistry static method*), [15](#page-18-0) login() (*in module graphistry.pygraphistry*), [21](#page-24-0)

# N

name() (*graphistry.plotter.Plotter method*), [8](#page-11-0) name() (*graphistry.pygraphistry.PyGraphistry static method*), [15](#page-18-0) name() (*in module graphistry.pygraphistry*), [21](#page-24-0) networkx2pandas() (*graphistry.plotter.Plotter*

- *method*), [8](#page-11-0) networkx\_checkoverlap() (*graphistry.plotter.Plotter method*), [8](#page-11-0)
- nodes() (*graphistry.plotter.Plotter method*), [8](#page-11-0)
- nodes() (*graphistry.pygraphistry.PyGraphistry static method*), [15](#page-18-0)

nodes() (*in module graphistry.pygraphistry*), [21](#page-24-0)

- nodexl() (*graphistry.plotter.Plotter method*), [8](#page-11-0)
- nodexl() (*graphistry.pygraphistry.PyGraphistry static method*), [15](#page-18-0) nodexl() (*in module graphistry.pygraphistry*), [21](#page-24-0) not\_implemented\_thunk()
- (*graphistry.pygraphistry.PyGraphistry static method*), [15](#page-18-0) NumpyJSONEncoder (*class in*
- *graphistry.pygraphistry*), [10](#page-13-1)

# P

pandas2igraph() (*graphistry.plotter.Plotter method*), [8](#page-11-0) plot() (*graphistry.plotter.Plotter method*), [8](#page-11-0) Plotter (*class in graphistry.plotter*), [3](#page-6-3) protocol() (*graphistry.pygraphistry.PyGraphistry static method*), [15](#page-18-0) protocol() (*in module graphistry.pygraphistry*), [21](#page-24-0) PyGraphistry (*class in graphistry.pygraphistry*), [10](#page-13-1)

# R

refresh() (*graphistry.pygraphistry.PyGraphistry static method*), [15](#page-18-0) refresh() (*in module graphistry.pygraphistry*), [22](#page-25-0) register() (*graphistry.pygraphistry.PyGraphistry static method*), [15](#page-18-0) register() (*in module graphistry.pygraphistry*), [22](#page-25-0) relogin() (*graphistry.pygraphistry.PyGraphistry method*), [16](#page-19-0)

### S

```
server() (graphistry.pygraphistry.PyGraphistry static
        method), 16
server() (in module graphistry.pygraphistry), 23
set_bolt_driver()
         (graphistry.pygraphistry.PyGraphistry static
        method), 16
settings() (graphistry.plotter.Plotter method), 9
settings() (graphistry.pygraphistry.PyGraphistry
         static method), 16
settings() (in module graphistry.pygraphistry), 23
store_token_creds_in_memory()
        (graphistry.pygraphistry.PyGraphistry static
        method), 16
store_token_creds_in_memory() (in module
        graphistry.pygraphistry), 23
```
# T

tigergraph() (*graphistry.plotter.Plotter method*), [9](#page-12-0) tigergraph() (*graphistry.pygraphistry.PyGraphistry static method*), [17](#page-20-0) tigergraph() (*in module graphistry.pygraphistry*), [23](#page-26-1)

### V

- verify\_token() (*graphistry.pygraphistry.PyGraphistry static method*), [17](#page-20-0)
- verify\_token() (*in module graphistry.pygraphistry*), [23](#page-26-1)